## Fragment F

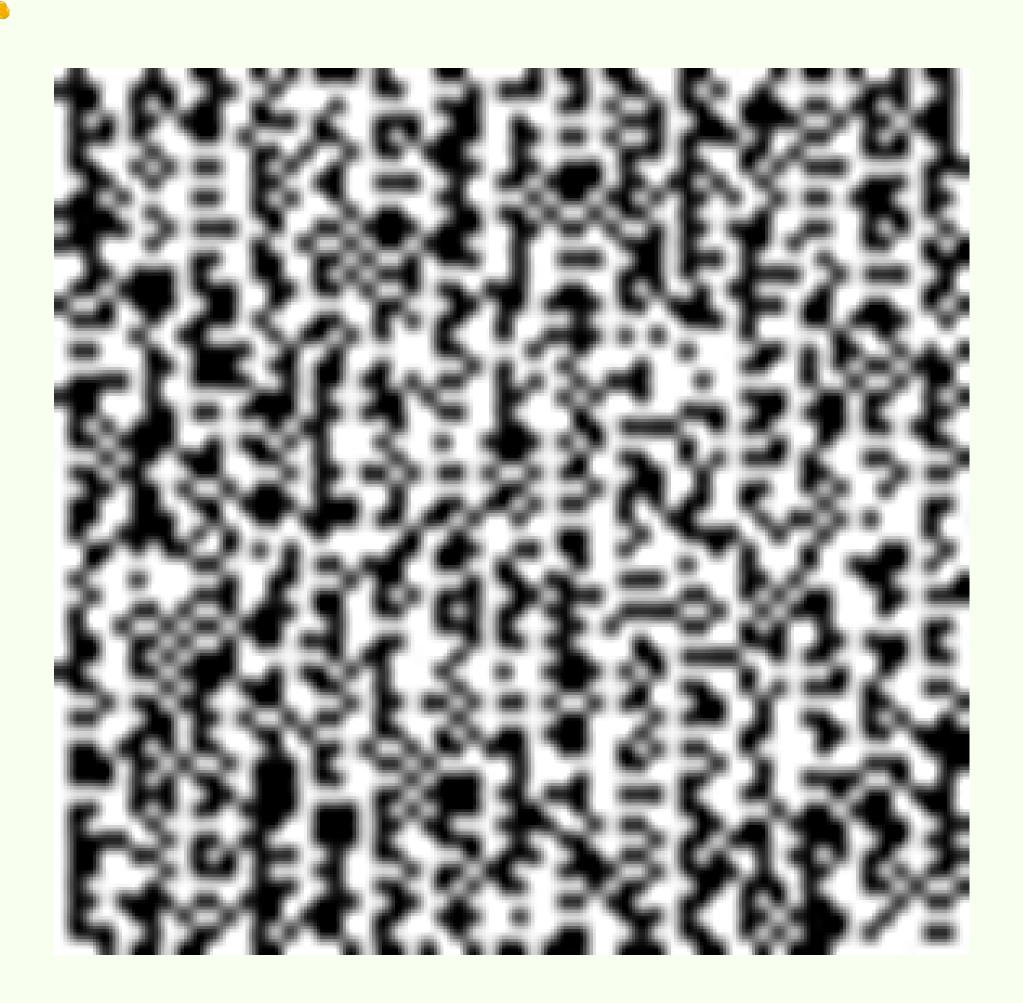

## Hints

- Save the image and think like a computer.
- You may want to visit these websites and look for some tools: <a href="https://www.dcode.fr">https://www.dcode.fr</a> and <a href="https://www.convertbinary.com">https://www.convertbinary.com</a>